## [Grossissement d'écran](https://www.inshea.fr/fr/content/grossissement-d%E2%80%99%C3%A9cran) **[1]**

 Langue Indéfini **Date de création:** Vendredi, 22 Mai, 2015

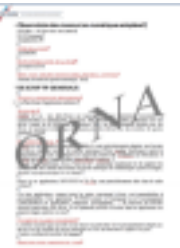

**Image de la fiche ORNA:** 

**Fichiers à rattacher: MO** Grossissement Ecran.pdf [2]

Activité(s) traitées par la fiche ORNA: [Lire](https://www.inshea.fr/fr/activit%C3%A9-de-la-fiche-orna/lire) [3] **Troubles traités par la fiche ORNA:** [Troubles de la fonction visuelle](https://www.inshea.fr/fr/troubles-trait%C3%A9s-par-la-fiche-orna/troubles-de-la-fonction-visuelle) [4] **Type de la ressource ORNA:** [Fiche ORNA](https://www.inshea.fr/fr/type-rubrique-de-la-fiche-orna/fiche-orna) [5] **Résumé de la fiche ORNA:** 

Un logiciel de grossissement d'écran, aussi appelé logiciel d'agrandissement d'écran ou de grossissement de caractères, permet à l'élève ou étudiant malvoyant de pouvoir utiliser un écran d'ordinateur dont le contenu aura été modifié par un effet de loupe.

[Télécharger la fiche](https://www.inshea.fr/sites/default/files/fichier-orna/MO_Grossissement_Ecran_0.pdf#overlay-context=fr/content/grossissement-d%25E2%2580%2599%25C3%25A9cran) [6]

**Classification Ressources:** [Ressources avec Navigation](https://www.inshea.fr/fr/classification-ressources/ressources-avec-navigation) [7] **Niveau:** [Élémentaire](https://www.inshea.fr/fr/niveau-scolaire-des-fiches-orna/%C3%A9l%C3%A9mentaire) [8] [Collège](https://www.inshea.fr/fr/niveau-scolaire-des-fiches-orna/coll%C3%A8ge) [9] [Lycée](https://www.inshea.fr/fr/niveau-scolaire-des-fiches-orna/lyc%C3%A9e) [10] [Enseignement Supérieur](https://www.inshea.fr/fr/niveau-scolaire-des-fiches-orna/enseignement-sup%C3%A9rieur) [11]

## **Liens**

[1] https://www.inshea.fr/fr/content/grossissement-d%E2%80%99%C3%A9cran

[2] https://www.inshea.fr/sites/default/files/fichier-orna/MO\_Grossissement\_Ecran\_0.pdf

[3] https://www.inshea.fr/fr/activit%C3%A9-de-la-fiche-orna/lire

[4] https://www.inshea.fr/fr/troubles-trait%C3%A9s-par-la-fiche-orna/troubles-de-la-fonction-visuelle

[5] https://www.inshea.fr/fr/type-rubrique-de-la-fiche-orna/fiche-orna

[6] https://www.inshea.fr/sites/default/files/fichier-orna/MO\_Grossissement\_Ecran\_0.pdf#overlay-

context=fr/content/grossissement-d%25E2%2580%2599%25C3%25A9cran

[7] https://www.inshea.fr/fr/classification-ressources/ressources-avec-navigation

[8] https://www.inshea.fr/fr/niveau-scolaire-des-fiches-orna/%C3%A9l%C3%A9mentaire

[9] https://www.inshea.fr/fr/niveau-scolaire-des-fiches-orna/coll%C3%A8ge

[10] https://www.inshea.fr/fr/niveau-scolaire-des-fiches-orna/lyc%C3%A9e

[11] https://www.inshea.fr/fr/niveau-scolaire-des-fiches-orna/enseignement-sup%C3%A9rieur